## **Consulta Movimentação de Estoque (v.7.1) (CCESA677)**

Esta documentação é válida para a versão 7.1 do Consistem ERP.

Confira outras versões: [Consulta Movimentação de Estoque \(v.7.2\) \(CCESA677\)](https://centraldeajuda.consistem.com.br/pages/viewpage.action?pageId=319524609) | [Consulta Movimentação de Estoque \(CCESA677\)](https://centraldeajuda.consistem.com.br/pages/viewpage.action?pageId=317241944) |

## **Pré-Requisitos**

Não há.

## **Acesso**

Módulo: Consultas de Movimentações de Estoque

Grupo: Consulta Movimentação de Estoque

## **Visão Geral**

O objetivo deste programa é permitir a visualização das movimentações de estoque, conforme os filtros informados.

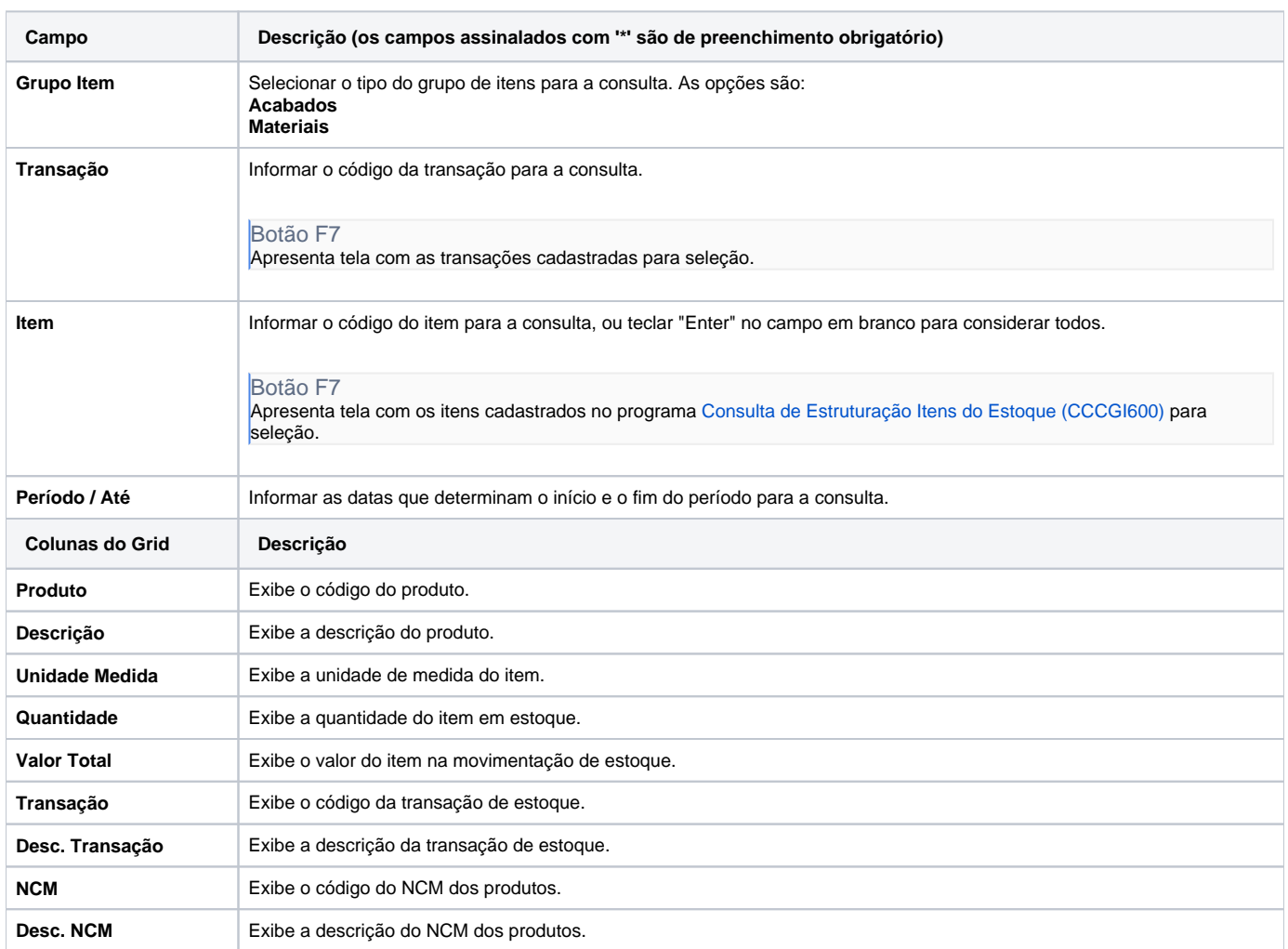

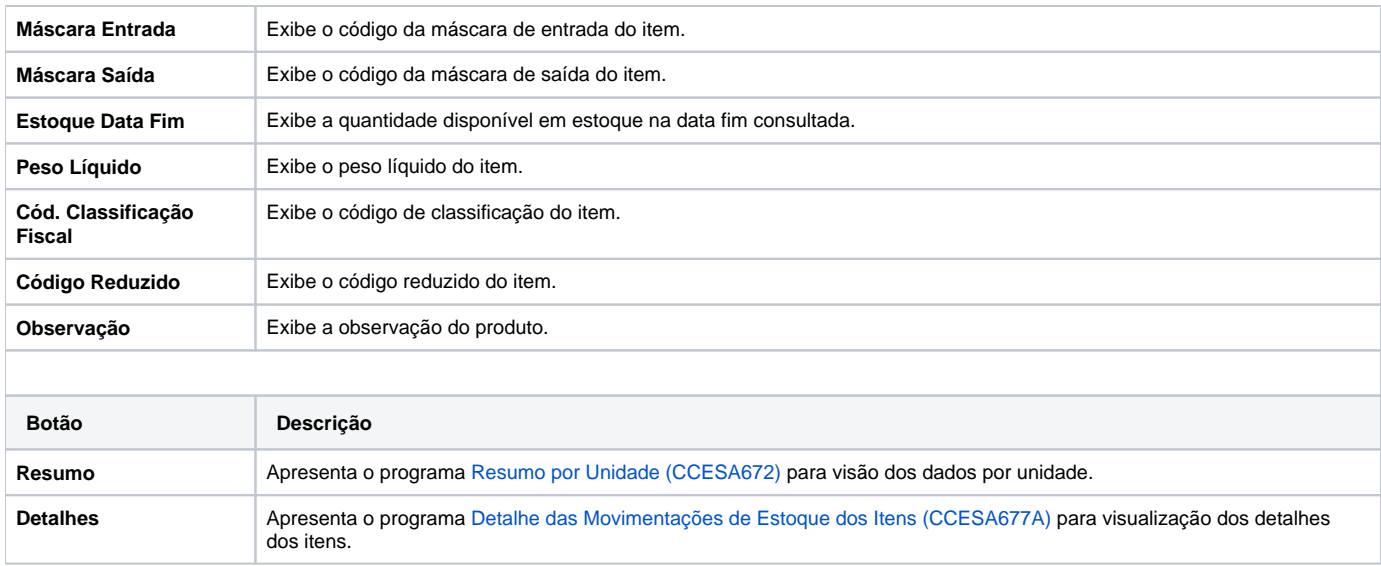

Atenção

As descrições das principais funcionalidades do sistema estão disponíveis na documentação do [Consistem ERP Componentes.](http://centraldeajuda.consistem.com.br/pages/viewpage.action?pageId=56295436) A utilização incorreta deste programa pode ocasionar problemas no funcionamento do sistema e nas integrações entre módulos.

Exportar PDF

Esse conteúdo foi útil?

Sim Não